Département de génie électrique et de génie informatique Faculté des sciences et de génie

# **MAT-19961 CALCUL MATRICIEL EN GÉNIE**

## **Solutions - Devoir #2**

#### **2.3.12**

Cette matrice est inversible car on peut la réduire de façon à ce que chacune de ses colonnes soit une colonne pivot:

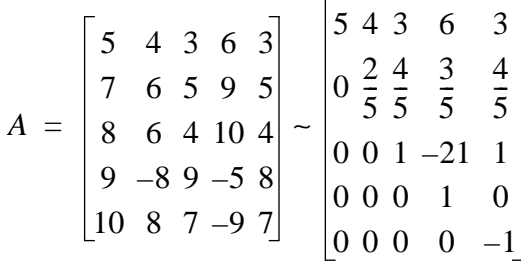

#### **2.3.24**

Si *A* est inversible, *A*-1est inversible aussi (théorème 6.a à la section 2.2). Donc le théorème de la matrice inversible s'applique à *A*-1, et ses colonnes sont linéairement indépendantes.

#### **2.3.38**

 $x =$ 

>> A = [7 -6 -4 1; -5 1 0 -2; 10 11 7 -3; 19 9 7 1]  $A =$  $7 -6 -4 1$  $-5$  1 0  $-2$  10 11 7 -3 19 9 7 1  $\Rightarrow$  cond(A) ans = 2.3683e+04  $>> x = rand(4,1)$ 

 0.2190 0.0470 0.6789 0.6793  $\rightarrow$  b = A \* x  $b =$  -0.7857 -2.4063 5.4212 10.0150  $\Rightarrow$  x1 = inv(A) \* b  $x1 =$  0.2190 0.0470 0.6789 0.6793

Cet exemple permet de voir qu'au moins 4 chiffres coïncident entre **x** et **x**1. Or, Matlab donne des chiffres avec 16 chiffres de précision. cond(A) est de l'ordre de 10<sup>4</sup> . Donc **x** et **x**1 devraient coïncider sur au moins  $16 - 4 = 12$  chiffres.

### **2.3.40**

Il faut résoudre:

$$
A\mathbf{x} = \mathbf{b}
$$
\n
$$
\begin{bmatrix}\n1 & \frac{1}{2} & \frac{1}{3} & \frac{1}{4} & \frac{1}{5} \\
\frac{1}{2} & \frac{1}{3} & \frac{1}{4} & \frac{1}{5} & \frac{1}{6} \\
\frac{1}{3} & \frac{1}{4} & \frac{1}{5} & \frac{1}{6} & \frac{1}{7} \\
\frac{1}{4} & \frac{1}{5} & \frac{1}{6} & \frac{1}{7} & \frac{1}{8} \\
\frac{1}{5} & \frac{1}{6} & \frac{1}{7} & \frac{1}{8} & \frac{1}{9}\n\end{bmatrix}
$$
\n
$$
\begin{bmatrix}\n0 \\
0 \\
0 \\
1\n\end{bmatrix}
$$

Avec Matlab:

$$
\Rightarrow x = inv(A) * b
$$

 $x =$ 

 1.0e+04 \* 0.0630 -1.2600 5.6700 -8.8200 4.4100

Or le nombre de condition de A est de 4.7661  $*$  10<sup>5</sup>, donc de l'ordre de 10<sup>5</sup>. Avec la précision de 16 chiffres de Matlab, le nombre de chiffres qui coïncident entre le vecteur **x** trouvé par Matlab et le vecteur exact serait de 16 -  $5 = 11$ .

**2.5.4**

$$
Ly = \mathbf{b}
$$
\n
$$
\begin{bmatrix} 1 & 0 & 0 \\ \frac{1}{2} & 1 & 0 \\ \frac{3}{2} & -5 & 1 \end{bmatrix} \begin{bmatrix} y_1 \\ y_2 \\ y_3 \end{bmatrix} = \begin{bmatrix} 0 \\ -5 \\ 7 \end{bmatrix}
$$

La résolution du système donne:

 $y_1 = 0$  $y_2 = -5$  $y_3 = -18$ 

$$
U\mathbf{x} = \mathbf{y}
$$
  
\n
$$
\begin{bmatrix} 2 & -2 & 4 \\ 0 & -2 & -1 \\ 0 & 0 & -6 \end{bmatrix} \begin{bmatrix} x_1 \\ x_2 \\ x_3 \end{bmatrix} = \begin{bmatrix} 0 \\ -5 \\ -18 \end{bmatrix}
$$

La résolution du système donne:

$$
x_1 = -5
$$
  

$$
x_2 = 1
$$
  

$$
x_3 = 3
$$

**2.5.18**

$$
A = \begin{bmatrix} 2 & -1 & 2 \\ -6 & 0 & -2 \\ 8 & -1 & 5 \end{bmatrix} = LU = \begin{bmatrix} 1 & 0 & 0 \\ -3 & 1 & 0 \\ 4 & -1 & 1 \end{bmatrix} \begin{bmatrix} 2 & -1 & 2 \\ 0 & -3 & 4 \\ 0 & 0 & 1 \end{bmatrix}
$$

$$
L^{-1} = \begin{bmatrix} 1 & 0 & 0 \\ 3 & 1 & 0 \\ -1 & 1 & 1 \end{bmatrix}
$$

$$
U^{-1} = \frac{1}{6} \begin{bmatrix} 3 & -1 & -2 \\ 0 & -2 & 8 \\ 0 & 0 & 6 \end{bmatrix}
$$

$$
A^{-1} = U^{-1}L^{-1} = \frac{1}{6} \begin{bmatrix} 2 & -3 & -2 \\ -14 & 6 & 8 \\ -6 & 6 & 6 \end{bmatrix}
$$

**2.5.22**

$$
A = \begin{bmatrix} 2 & -4 & -2 & 3 \\ 6 & -9 & -5 & 8 \\ 2 & -7 & -3 & 9 \\ 4 & -2 & -2 & -1 \\ -6 & 3 & 3 & 4 \end{bmatrix}
$$

$$
B = \begin{bmatrix} 1 & 0 & 0 \\ 3 & 1 & 0 \\ 1 & -1 & 1 \\ 2 & 2 & -1 \\ -3 & -3 & 2 \end{bmatrix}
$$

$$
C = \begin{bmatrix} 2 & -4 & -2 & 3 \\ 0 & 3 & 1 & -1 \\ 0 & 0 & 0 & 5 \end{bmatrix}
$$

Si *A = LU*, avec seulement trois rangées non-nulles dans *U*, on utilise les trois premières colonnes de *L* pour *B* et les trois rangées du haut de *U* pour *C*.

**2.5.28**

$$
\begin{bmatrix} 1 & 0 \\ \frac{1}{R_3} & 1 \end{bmatrix} \begin{bmatrix} 1 & 0 \\ \frac{1}{R_2} & 1 \end{bmatrix} \begin{bmatrix} 1 & 0 \\ \frac{1}{R_1} & 1 \end{bmatrix} = \begin{bmatrix} 1 & 0 \\ \frac{1}{R_3} + \frac{1}{R_2} + \frac{1}{R_1} \end{bmatrix} 1
$$

La résistance de "shunt" équivalente est:

$$
\left(\frac{1}{R_3} + \frac{1}{R_2} + \frac{1}{R_1}\right)^{-1}
$$

**2.5.32**

a.

$$
A = \begin{bmatrix} 3 & -1 & 0 & 0 & 0 \\ -1 & 3 & -1 & 0 & 0 \\ 0 & -1 & 3 & -1 & 0 \\ 0 & 0 & -1 & 3 & -1 \\ 0 & 0 & 0 & -1 & 3 \end{bmatrix} = LU = \begin{bmatrix} 1 & 0 & 0 & 0 & 0 \\ -\frac{1}{3} & 1 & 0 & 0 & 0 \\ 0 & -\frac{3}{8} & 1 & 0 & 0 \\ 0 & 0 & -\frac{8}{21} & 1 & 0 \\ 0 & 0 & 0 & -\frac{21}{55} & 1 \end{bmatrix} \begin{bmatrix} 3 & -1 & 0 & 0 & 0 \\ 0 & \frac{8}{3} & -1 & 0 & 0 \\ 0 & 0 & \frac{55}{21} & -1 \\ 0 & 0 & 0 & \frac{144}{55} \end{bmatrix}
$$

b. Soit le vecteur **s***k* qui satisfait l'égalité *L***s***k* = **t***k*-1. Alors **t***k* satisfait l'égalité *U***t**k = **s***k*.

$$
\mathbf{t}_0 = \begin{bmatrix} 10 \\ 12 \\ 12 \\ 12 \\ 10 \end{bmatrix}
$$

$$
\mathbf{s}_{1} = \begin{bmatrix} 10.0000 \\ 15.3333 \\ 17.7500 \\ 18.7619 \\ 17.1636 \end{bmatrix}, \mathbf{t}_{1} = \begin{bmatrix} 6.5556 \\ 9.6667 \\ 10.4444 \\ 9.6667 \\ 6.5556 \\ 6.5556 \end{bmatrix} \quad \mathbf{s}_{2} = \begin{bmatrix} 6.5556 \\ 11.8519 \\ 14.8889 \\ 15.3386 \\ 12.4121 \end{bmatrix}, \mathbf{t}_{2} = \begin{bmatrix} 4.7407 \\ 7.6667 \\ 7.6667 \\ 7.6667 \\ 4.7407 \\ 4.7407 \end{bmatrix}
$$

$$
\mathbf{s}_{3} = \begin{bmatrix} 4.7407 \\ 9.2469 \\ 12.0602 \\ 12.2610 \\ 12.2610 \\ 12.2610 \\ 9.4222 \end{bmatrix}, \mathbf{t}_{3} = \begin{bmatrix} 3.5988 \\ 6.9012 \\ 6.0556 \\ 9.6219 \\ 7.3104 \end{bmatrix}, \mathbf{t}_{4} = \begin{bmatrix} 2.7922 \\ 4.7778 \\ 5.4856 \\ 4.7778 \\ 2.7922 \end{bmatrix}
$$